### Network Programming

### Dr. Thaier Hayajneh

Computer Engineering Department

### **UDP Sockets**

### Simple Daytime Client

#### •Specify Server IP Address and Port

•Fill an *Internet socket address structure* with server's IP address and port

•Set entire structure to zero first using **bzero**

•Set address family to AF\_INET

•Set port number to 13 (well-known port for daytime server on host supporting this service)

•Set IP address to value specified as command line argument (argv[1])

•IP address and port number must be in specific format

 $\cdot$ htons  $\rightarrow$  host to network short

 $\cdot$ **inet\_pton**  $\rightarrow$  *presentation to numeric*, converts ASCII dotteddecimal command line argument (128.82.4.66) to proper format

# Simple Daytime Client 2

•Establish connection with server

•**Connect (sockfd, (SA \*) &servaddr, sizeof(servaddr))**

•Establish a TCP connection with server specified by socket address structure pointed to by second argument

•Specify length of socket address structure as third argument

•**SA** is #defined to be **struct sockaddr** in **unp.h**

#### •Read and Display server reply

¾Server reply normally a 26-byte string of the form

Mon May 26 20:58:40 2003\r\n

¾TCP a byte-stream protocol, always code the **read** in a loop and terminate loop when **read** returns 0 (other end closed connection) or value less than 0 (error) The Client 2<br>
Server<br>
Simple Daytime Client 3<br>
Neservaddr, sizeof(servaddr)<br>
inted to by second argument<br>
inted to by second argument<br>
cket address structure as third argument<br>
struct sockaddr in unp.h<br>
struct sockaddr in

#### •Terminate program

 $\overline{2}$ 

4

¾Exit terminates the program **exit (0)**

¾Unix closes all open descriptors when a process terminates

¾TCP socket closed

•Program protocol dependent on IPv4, will see later how to change to IPv6 and even make it protocol independent

1

### Error Handling: Wrapper Functions

•Check every function call for error return

•In previous example, check for errors from **socket**, **inet\_pton**, **connect**, **read**, and **fputs**

•When error occurs, call textbook functions **err\_quit** and **err\_sys** to print an error message and terminate the program

•Define wrapper functions in **wrapsock.c**

#### •Unix **errno** value

5

≻When an error occurs in a Unix function, global variable errno is set to a positive value indicating the type of error and the function normally returns -1

**≻err** sys function looks at errno and prints corresponding error message (e.g., connection timed out)

### Simple Daytime Server 1/2

#### •Create a TCP Socket

¾Identical to client code

#### $\bullet$ Bind server well-known port to socket

¾Fill an Internet socket address structure

¾Call **Bind** (wrapper function) Æ local protocol address bound to socket

¾Specify IP address as **INADDR\_ANY**: accept client connection on any interface (if server has multiple interfaces)

#### •Convert socket to listening socket

6

¾Socket becomes a listening socket on which incoming connections from clients will be accepted by the kernel

¾**LISTENQ** (defined in unp.h) specifies the maximum number of client connections the kernel will queue for this listening descriptor

## Simple Daytime Server 2/2

#### •Accept client connection, send reply

¾Server is put to sleep (blocks) in the call to **accept**

¾After connection accepted, the call returns and the return value is a new descriptor called the *connected descriptor* 

¾New descriptor used for communication with the new client

#### •Terminate connection

¾Initiate a TCP connection termination sequence

#### ¾Some Comments

#### ¾Server handles one client at a time

¾If multiple client connections arrive at about the same time, kernel queues them up, up to some limit, and returns them to accept one at a time (An example of an iterative server, other options?)

# Printiate connection<br>
Philitate a TCP connection termination sequence<br>
me Comments<br>
ERVER<br>
SERVER<br>
SERVER<br>
accept one at a time (An example of an iterative server, other<br>
options?) **ITERATIVESERVER**

### Connectionless Iterative UDP

- **The server serves one request at a time**
- **A server gets the request received in a datag , ram from UDP, processes the request, and gives the response to UDP to send to the client.**
- **The server pays no attention to the other datagrams**

### Connectionless Iterative UDP(2)

- **The datagrams could be form one client or from many clients are stored in a queue waiting for service**
- **They are processed one by one in order of arrival**
- **Th i l t f The server uses one single port for this purpose, the well-known port**
- **All datagrams arriving at this port waits in line to be served.**

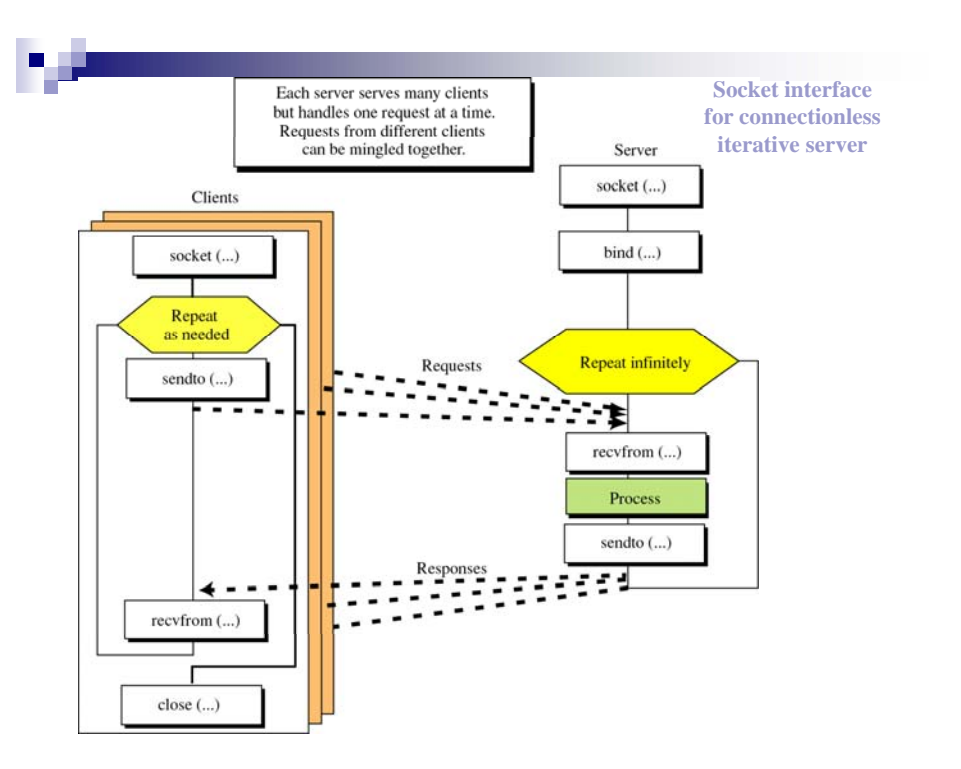

### **Server functions**

### **Opening a socket**

- **The server issues the socket call to ask the OS to create a socket**
- **The socket call creates a new socket structure**
- **The application program makes this call and passes three pieces of information:**
	- **Family**
	- **Type**
	- **Protocol**
- **The OS creates a socket and enters the received information.**
- **The OS returns an integer to define the socket uniquely (socket descriptor) which is used to refer to the socket in the following calls.**

## Server functions (2)

### **Binding**

- **The server issues the bind call to ask the OS to enter information in the socket structure created in the previous step (local socket address)**
- Steps to be repeated
	- **Receiving: The server issues the recvfrom call to tread from the incomingq g y ueue a datagram sent by a client**
	- **Sending: after processing the datagram the server issues the sendto call to send datagram that contains the result to the**   $outgoing$  *queue*
	- **The sendto call provides the remote socket address (client IP address and the client port number) for each datagram to be sent to the client ( y y) obtained by the recvfrom system call)**

### Client functions

#### **Opening a socket**

- $\Box$  The client issues the socket call to ask the OS to create a socket
- **The client does not have to do binding because the local socket address can be provided by the OS.**
- $\Box$  The OS enters the local IP address and the ephemeral port number in **the local socket address field of the created socket**
- Steps to be repeated
	- **Sending: after receiving the socket descriptor from the operating system the client issues the sendto calls to send its request to the server**
	- **Receiving p : The client issues the recvfrom call to obtain the response of its request from the OS**
- **Closing:**
	- **when the client has no more requests it issues a close call to destroy the socket**

# **UDP CLIENT-SERVER PROGRAMS**

### Simple echo client and server

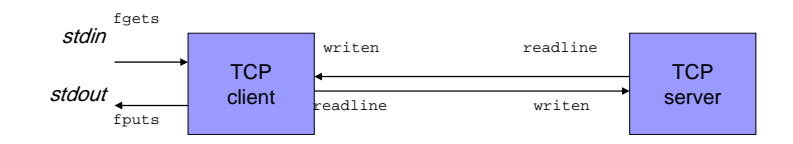

- 1. The Client reads a line of text from its standard input and writes the line to the server.
- 2. The server reads the line from its network input and echoes the line back to the client.
- 3. The client reads the echoed line and prints it on its standard output.

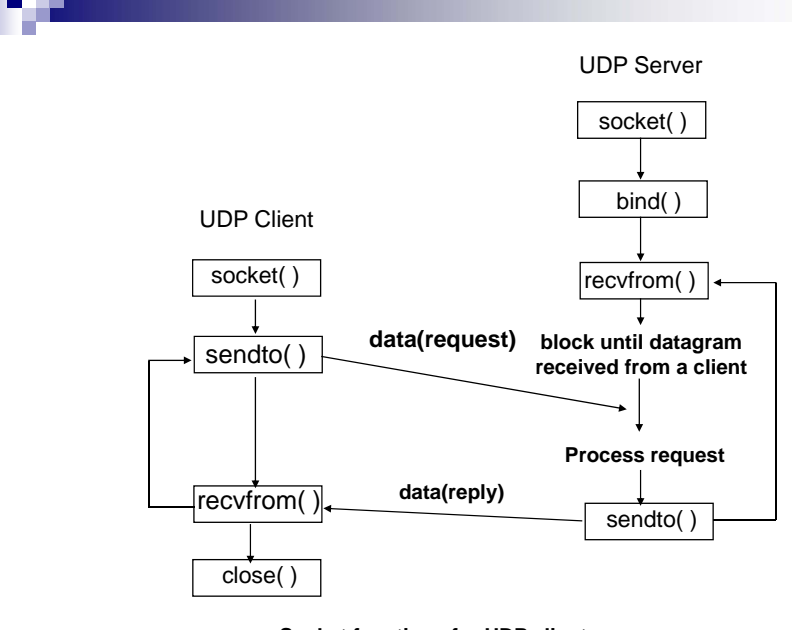

**Socket functions for UDP client-server**

### recvfrom and sendto Functions

#include<sys/socket h> include<sys/socket.h>

ssize t recvfrom(int sockfd, void \*buff, size t nbyte, int flag, struct sockaddr \*from, socklen\_t \*addrlen);

ssize\_t sendto(int sockfd, const void \*buff, size\_t nbyte, int flag, const struct sockaddr \*to, socklen\_t addrlen);

Both return: number of bytes read or written if OK,-1 on error

### UDP simple echo client-server

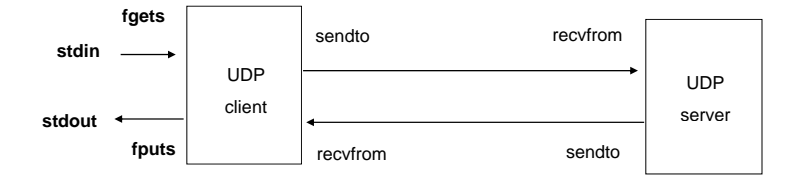

**Simple echo client client-server using UDP server**

### UDP echo server Function

```
#include "unp.h"
int main(int argc, char **argv)
{
   int sockfd, n;
   struck sockaddr_in servaddr, cliaddr;
   socklen_t len;
  char mesg[MAXLINE];
   sockfd=Socket(AF_INET,SOCK_DGRAM,0);
   bzero(&servaddr,sizeof(servaddr));
   servaddr.sin_fammily=AF_INET;
   servaddr.sin_addr.s_addr=htonl(INADDR_ANY);
   servaddr.sin_port=htons(SERV_PORT);
   bind(sockfd, (SA *) &servaddr, sizeof(servaddr));
for(;;){
     len=sizeof(cliaddr);
     n=Recvfrom(sockfd, mseg, MAXLINE, 0, cliaddr, &len);
     sendto(sockfd, mesg, n, 0, pcliaddr, len);
    }
}
```
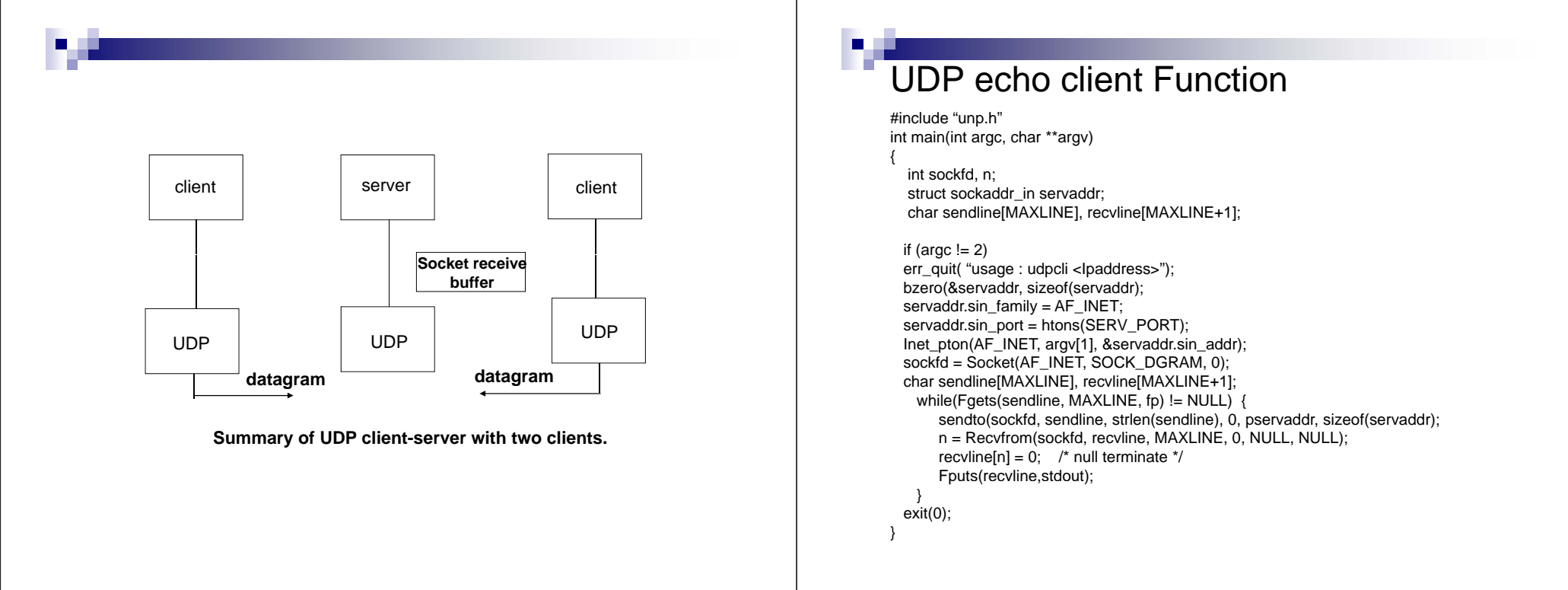

### Course Project Phase(1)

- **Write a simple file storage UDP client-server program**
- **The client will send a request to the server asking for a file:** 
	- **If the file is available then the server will inform the client and display a list of ll il bl fil f all available files.**
	- **If the file is not available then the client will send the file to the server. to**
	- **The server will store all the files in a common directory and display all available files to the client upon request**
- **Due date: Thursday October 20, 2011**